$\mathsf{X}$ 

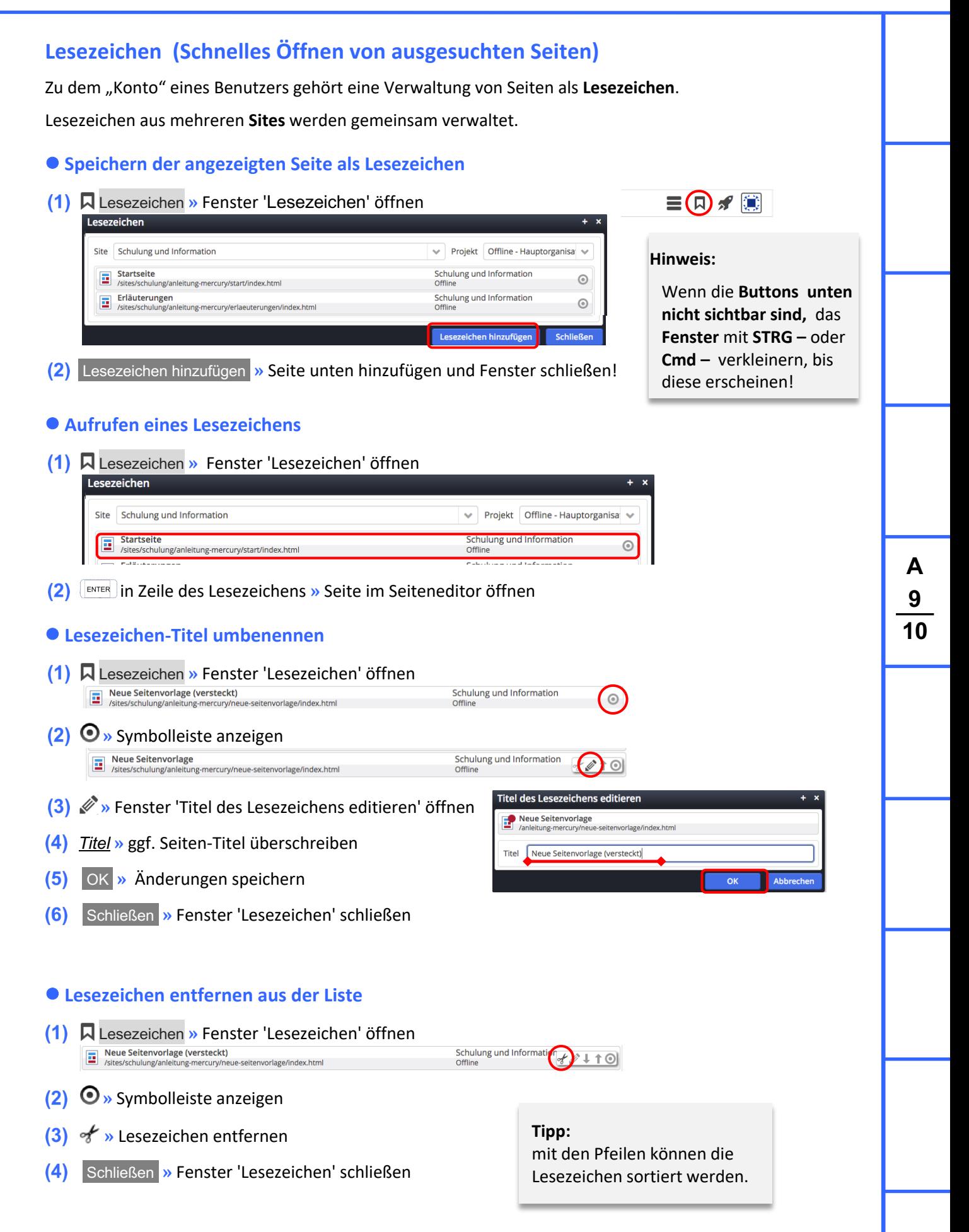